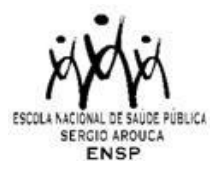

# **CHAMADA PARA SELEÇÃO PÚBLICA DO DOUTORADO DO PROGRAMA DE PÓS-GRADUAÇÃO STRICTO SENSU EM EPIDEMIOLOGIA EM SAÚDE PÚBLICA DA ESCOLA NACIONAL DE SAÚDE PÚBLICA SÉRGIO AROUCA (ENSP) - 2024**

Publicada em 01/09/2023

A Escola Nacional de Saúde Pública Sergio Arouca (ENSP), unidade técnico-científica da Fundação Oswaldo Cruz, torna público o cronograma e as normas para a seleção de candidatos ao curso de Doutorado do Programa de Pós-graduação *Stricto Sensu* em Epidemiologia em Saúde Pública.

#### **COORDENAÇÃO DO CURSO**

Dr.ª Maria de Jesus Mendes da Fonseca

Dr.ª Aline Araújo Nobre

#### **1 APRESENTAÇÃO**

A Escola Nacional de Saúde Pública - ENSP/FIOCRUZ compreende seis Programas de Pós-Graduação Stricto Sensu, cada um organizado em diferentes áreas de concentração. Esta seleção diz respeito à concorrência para os níveis de Mestrado e Doutorado Acadêmicos de um deles, o Programa de Pósgraduação em Epidemiologia em Saúde Pública da ENSP.

O Programa de Pós-graduação em Epidemiologia em Saúde Pública da ENSP (PPGEPI/ENSP), credenciado pela Coordenação de Aperfeiçoamento de Pessoal de Nível Superior (CAPES) do Ministério da Educação, é ministrado em dois níveis – Mestrado e Doutorado e tem por objetivo a formação de pessoal qualificado para o exercício das atividades de pesquisa, de magistério de ensino superior e profissionais no campo da epidemiologia e suas interfaces com a Saúde Pública. Aprovado pela CAPES em 2007, teve seus cursos de mestrado e doutorado iniciados em 2008.

#### **2 PERFIL DO CANDIDATO**

Brasileiros e estrangeiros com visto permanente e/ou com cidadania brasileira. Para os candidatos com graduação realizada no Brasil exige-se diploma de graduação, reconhecido pelo MEC que atenda às exigências da instituição de ensino. Candidatos estrangeiros com graduação realizada no exterior, deverão apresentar diploma devidamente revalidado por universidade brasileira. Pede-se que ambos os candidatos, brasileiros e estrangeiros, sejam, preferencialmente, portadores do título de Mestre e possuam produção científica consolidada e relevante a ser avaliada pela Comissão de Seleção. Serão aceitos candidatos com defesa ainda não realizada, a mesma deverá ser realizada em data anterior ao início do curso.

#### **3 REGIME E DURAÇÃO**

Tempo integral de dedicação do aluno ao curso, com duração mínima de 24 meses e máxima de 48 meses em regime presencial.

#### **4 NÚMERO DE VAGAS**

O número máximo de vagas disponíveis para esta Chamada é de 27 (vinte e sete) vagas para o Doutorado.

O curso possui 30% de vagas reservadas para Ações Afirmativas (Cotas) e 70% para Ampla Concorrência (AC), conforme descrito no quadro abaixo:

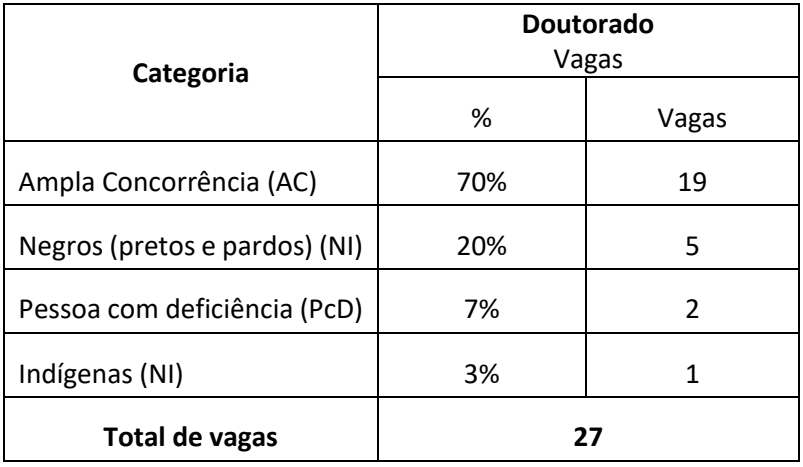

Ressalta-se que o Programa não se obriga a preencher todas as vagas.

### **5 AÇÕES AFIRMATIVAS (VAGAS POR COTAS)**

Em conformidade com a Portaria Fiocruz 491/2021, de 20 de setembro de 2021, que regulamenta as ações afirmativas na Fiocruz relativas aos cursos de pós-graduação *Stricto Sensu*, Especialização - *Lato Sensu* e Residências em Saúde, do total de vagas destinadas aos processos seletivos abertos, a partir da data da publicação da Portaria (acima informada), as vagas destinadas às ações afirmativas seguirão os seguintes critérios: 20% (vinte por cento) das vagas serão destinadas aos candidatos que se autodeclararem negros (pretos e pardos), 7% (sete por cento) das vagas para pessoas com deficiência (PcD) e 3% (três por cento) das vagas para candidato indígena. Na hipótese de os percentuais previstos no subitem 3.1 da Portaria resultarem em número fracionado, este será arredondado para número inteiro imediatamente superior, em caso de fração igual ou maior que 0,5 (zero virgula cinco); ou para número inteiro, imediatamente inferior, em caso de fração menor que 0,5 (zero vírgula cinco).

Os candidatos que se declararem pessoa com deficiência ou que se autodeclararem negros (pretos e pardos) ou indígenas e que optarem pelas vagas destinadas às ações afirmativas, deverão realizar os procedimentos descritos nesta Chamada de Seleção. Esses candidatos concorrerão, concomitantemente, às vagas reservadas e às vagas destinadas à ampla concorrência, de acordo com a sua classificação no processo seletivo, e em igualdade de condições com os demais candidatos no que se refere ao conteúdo das provas, à avaliação e aos critérios de aprovação, ao horário, ao local de aplicação das provas e às notas mínimas exigidas, sem prejuízo do direito de requisição de condições especiais para a prova, conforme previsto no Decreto 9.508/2018. Os candidatos que não atingirem as notas mínimas em cada etapa do processo seletivo serão eliminados.

O critério de reserva de vagas será aplicado somente para fins de classificação e preenchimento de vagas ao final da seleção. As vagas das ações afirmativas serão preenchidas de acordo com a classificação final geral do conjunto de optantes desta categoria.

A vaga reservada para as ações afirmativas que não for preenchida em razão do não atendimento aos critérios estabelecidos, nulidade da inscrição, reprovação na seleção ou por outros motivos administrativos ou legais, retornará para as vagas de ampla concorrência (AC).

### **5.1 DOCUMENTAÇÃO E PROCEDIMENTOS PARA INSCRIÇÃO DE CANDIDATOS QUE OPTAREM PELAS VAGAS DESTINADAS ÀS AÇÕES AFIRMATIVAS:**

Além dos documentos descritos no item 9.1, consultar o Anexo I desta chamada.

# **6 INSCRIÇÃO**

As inscrições poderão ser efetuadas no período compreendido entre os dias **04 de setembro a 04 de outubro de 2023**, até as 16:00h do último dia (horário de Brasília).

ANTES DE REALIZAR A INSCRIÇÃO *ON LINE* E INICIAR ESTE PROCESSO SELETIVO, O CANDIDATO (A) DEVERÁ NECESSARIAMENTE CONHECER TODAS AS REGRAS CONTIDAS NESTA CHAMADA E CERTIFICAR-SE DE EFETIVAMENTE PREENCHER TODOS OS REQUISITOS EXIGIDOS.

Para ter acesso ao formulário de inscrição, é necessário realizar um cadastro no site Acesso Fiocruz (acesso.fiocruz.br) seguindo os passos abaixo:

1. Acesse o site através do *link* acesso.fiocruz.br

- 2. Clique em "Crie sua conta";
- 3. Selecione a opção Brasileiro;

4. Preencha seus dados pessoais de acordo com seu documento de identificação, leia os termos de uso e realize a confirmação do campo "Li e estou de acordo com os termos de uso";

5. Clique na opção "Não sou um robô" e em seguida clique em "Avançar";

6. Verifique se o seu endereço de *e-mail* está correto e clique em "Avançar" para ativar a sua conta;

7. Verifique o recebimento do código de acesso na caixa de entrada do seu *e-mail* ou no seu anti*spam*. Informe o código de acesso recebido no *e-mail*, no campo "código de 06 dígitos" e, em seguida, clique em "Verificar";

8. Uma mensagem de confirmação será apresentada: "Sua conta foi criada com sucesso", clique em "Autenticar";

9. Depois de cadastrado ou se já tiver cadastro no " Acesso Fiocruz ", acesse a opção "Serviços Fiocruz" no menu à esquerda. Clique em "Ensino" e depois em "Chamadas Públicas Abertas";

10. Na opção "Doutorado Acadêmico em Epidemiologia em Saúde Pública" escolha " Doutorado em Epidemiologia em Saúde Pública 2024" e clique no botão "Filtrar";

11. Selecione o "Doutorado em Epidemiologia em Saúde Pública" desejado clicando no ícone na coluna "Detalhar";

12. Na página seguinte, clique em "Inscrever-se";

13. Preencha todos os campos obrigatórios do formulário de inscrição (clicando na opção "Próximo");

14. Selecione o curso desejado;

15. Anexe os documentos obrigatórios listados no item 7.1.

16. Confira seus dados e clique no botão "Confirmar" para gravar sua inscrição.

17. O sistema emitirá a seguinte mensagem "Sua inscrição foi gravada com sucesso. Seus dados e seus documentos cadastrados serão analisados."

18. Clique no botão "Acessar Portal" para acompanhar sua inscrição e, se preferir, clique em "Gerar PDF" para salvar seu comprovante de inscrição.

A documentação listada no item 6.1 deverá ser DIGITALIZADA em formato PDF (*Portable Document Format*), não devendo exceder o limite total de 5 (cinco) *megabytes* por arquivo. Os documentos que possuem frente e verso devem estar salvos em um único arquivo em formato PDF, não devendo exceder o limite.

O candidato, ao enviar a documentação requerida, **responsabilizar-se-á pela veracidade de todas as informações postadas**, bem como pela observação dos prazos. Esclarecimentos sobre o acesso ao sistema e/ou preenchimento do formulário de inscrição poderão ser solicitados através do *Whatsapp* (21) 96523- 0064.

Ao final da inscrição, o sistema apresentará uma tela com o resumo de todas as informações fornecidas e documentos anexados. Antes de clicar no botão "Confirmar "revise todos os dados bem como a documentação inserida. O candidato receberá por *e-mail* a informação de que sua inscrição foi concluída. Caso não receba o *e-mail*, orienta-se contatar [pseletivoss@ensp.fiocruz.br.](mailto:pseletivoss@ensp.fiocruz.br)

#### **6.1 São documentos exigidos na inscrição:**

- a) **Documento de Identificação.**
- b) **Currículo atualizado**, criado na Plataforma Lattes-CNPq.

#### c) **Comprovante de proficiência em língua inglesa**.

Candidatos que tiverem comprovante de proficiência em língua inglesa estarão dispensados de realizar a prova de inglês. Também estarão dispensados da prova candidatos que tenham sido aprovados

anteriormente em prova de inglês em cursos de mestrado ou doutorado da ENSP no período compatível, conforme indicado a seguir.

Desse modo, estarão dispensados da prova de inglês aqueles que apresentarem qualquer um dos documentos de proficiência em inglês a seguir, em cópia legível (frente e verso) digitalizado em PDF:

- i. TOEFL Internet-Based (iBT), com pontuação mínima de 57 (dentro do prazo de validade de dois anos);
- ii. TOEFL ITP, com pontuação mínima de 460 (dentro do prazo de validade de dois anos);
- iii. IELTS, com nota mínima 5,0 (dentro do prazo de validade de dois anos);
- iv. Certificados do Michigan (ECCE, MTELP, ECP) ou Cambridge (FCE, CAE e CPE).

Também estarão dispensados da prova de inglês:

- I. Ex aluno dos cursos de Mestrado Acadêmico e Profissional ou de Doutorado que tenha concluído o curso, desistente ou desligado, aprovado em exame de proficiência em língua inglesa aplicado pela ENSP entre 2020 e 2023 (período dos últimos quatro anos);
- II. Alunos de Mestrado Acadêmico da ENSP em curso (Turmas 2021 e 2022);
- III. Candidatos dos Programas de Saúde Pública, Saúde Pública e Meio Ambiente, e Epidemiologia em Saúde Pública da ENSP aprovados na prova de inglês com nota mínima de 6 pontos entre 2020 e 2023 (período dos últimos quatro anos).

Nos casos de isenção da prova de inglês, o candidato deverá requerer no documento "Requerimento de Dispensa da Prova de Inglês" **(Documento para Download**) no SIEF, a dispensa da referida prova, com menção ao motivo da isenção e anexar ao sistema para envio junto com a documentação de inscrição. Nos casos de proficiência em língua inglesa é obrigatório o envio do comprovante de proficiência, documento cuja autenticidade e veracidade das informações serão averiguadas. O não preenchimento do requerimento ocasionará na realização da prova conforme o Cronograma desta Seleção.

Para os candidatos que não possuem comprovante de proficiência em língua inglesa, a prova de inglês será obrigatória e realizada no dia **20/10/2023**.

- d) **Diploma de Mestrado** (frente e verso no mesmo arquivo), cópia digitalizada frente e verso do diploma ou declaração de conclusão do curso de mestrado, com validade de um ano. No caso de titulação realizada no exterior, o candidato deverá enviar este diploma devidamente revalidado por universidade brasileira;
- e) **Projeto preliminar de pesquisa**: (letra tipo Times New Roman, tamanho 12, espaço 1,5), até no máximo 15 laudas eletrônicas (1 lauda eletrônica = 2100 caracteres, com espaço), no qual o candidato deverá: (a) explicitar sua trajetória acadêmica; (b) situar o tema de interesse dentro da Saúde Pública; (c) delimitar o objeto de pesquisa e sua relevância; (d) explicitar o objetivo geral e os objetivos específicos; (e) explicitar a proposta metodológica preliminar; e (f) explicitar as referências bibliográficas.

Observações:

- 1. Não será cobrada taxa de inscrição.
- 2. Os candidatos são responsáveis pela legibilidade dos documentos e pela veracidade de todas as informações postadas, bem como a observação dos prazos.
- 3. Inscrições com documentação incompleta não serão aceitas.

#### **6.2 Homologação das inscrições**

a) É de exclusiva responsabilidade do candidato acompanhar a divulgação das inscrições. Entende-se por inscrição homologada aquela que, após analisada, está em conformidade com o exigido na Chamada. Após inscrição analisada e homologada não será permitida a substituição de documentos.

- b) Para acompanhar o andamento da sua inscrição no processo seletivo, é necessário acessar o site acesso.fiocruz.br. Na tela de *Login* preencha os campos de *e-mail* e senha e clique em "Entrar". Em seguida Serviços Fiocruz > Ensino >Minhas Inscrições (selecione sua inscrição).
- c) No dia **11/10/2023**, será disponibilizado no site acesso.fiocruz.br e no Portal de Ensino da ENSP a relação dos candidatos cujas inscrições foram homologadas ou não, com o motivo da não homologação. Para verificar as listas: acesso.fiocruz.br > Serviços Fiocruz > Ensino > Minhas Inscrições > Editais e Documentos.
- d) Caso verifique que seu nome não consta em nenhuma das listas divulgadas, contate o endereço eletrônico [pseletivoss@ensp.fiocruz.bre](mailto:pseletivoss@ensp.fiocruz.br) informe o ocorrido.

#### **6.2.1 Recurso Relativo à Homologação de Inscrição**

Os candidatos que desejarem entrar com recurso a homologação de inscrição deverão fazê-lo nos dias **11 e 13/10/2023**, até às 16h (horário de Brasília, utilizando *Login* e senha no acesso.fiocruz.br > Serviços Fiocruz > Ensino > Minhas Inscrições > Pedido de Recurso.

A resposta aos recursos será publicada em [acesso.fiocruz.br>](http://acesso.fiocruz.br/) Serviços Fiocruz > Ensino > Minhas Inscrições > Editais e Documentos, e no Portal de Ensino da ENSP, no dia **16/10/2023**. Não serão aceitos recursos via e-mail ou qualquer outro meio que não seja pelo Sistema Integrado de Ensino Fiocruz (SIEF), ou ainda, fora do prazo. Em nenhuma hipótese será aceito pedido de reconsideração da decisão tomada pela Comissão de Seleção em relação ao recurso.

# **7 SELEÇÃO**

O processo de seleção para o doutorado compreende TRÊS (3) etapas com participação obrigatória de todos os candidatos, conforme detalhado abaixo:

- a) Etapa I ELIMINATÓRIA: PROVA DE INGLÊS
- b) Etapa II ELIMINATÓRIA E CLASSIFICATÓRIA: ANÁLISE DOCUMENTAL
- c) Etapa III ELIMINATÓRIA E CLASSIFICATÓRIA: ENTREVISTA

# **7.1 Primeira Etapa (eliminatória)**

Prova de inglês será realizada em **20/10/2023**, com duração máxima de duas horas, **de 9h:30m às 11h:30m**, horário de Brasília, de caráter eliminatório, formada por questões objetivas e baseada na compreensão de texto. Nesta prova, os candidatos serão considerados aptos ou não para avançar nas demais etapas do processo seletivo, desde que alcancem nota mínima de 6,0 (seis) pontos de um total de 10,0 (dez). **É permitido o uso de dicionário (formato impresso) na prova de inglês, mas NÃO será permitida a utilização de quaisquer recursos eletrônicos (tradutor,** *tablet***, aparelho celular,** *smartwatch* **etc) durante a realização da prova**.

O resultado será divulgado no dia **24/10/2023** em acesso.fiocruz.br e no Portal de ensino da ENSP.

# **7.2.1 Observações para realização da prova de inglês**

- 1. O local de aplicação da prova será divulgado no dia **11/10/2023.**
- 2. Candidatas em período de amamentação devem informar ao Serviço de Gestão Acadêmica (SECA) da ENSP, através do e-mail [pseletivoss@ensp.fiocruz.br,](mailto:pseletivoss@ensp.fiocruz.br) no período de 04/09 a 04/10/2023, sobre a necessidade de amamentação durante a realização da prova;
- 3. Só será admitido à sala de prova o candidato que estiver munido de um documento de identificação com foto, devendo o mesmo assinar a lista de presença.
- 4. Será permitido o acesso dos candidatos à sala de prova com 30 minutos de antecedência.
- 5. Decorridos 30 (trinta) minutos do início da prova, não será permitida a entrada de candidatos retardatários, que serão considerados faltosos. Não será dada tolerância, após o horário previamente definido como encerramento, para o recolhimento das provas. Devem permanecer no recinto no

mínimo 03 candidatos.

- 6. Os celulares deverão ser desligados e serão recolhidos pelo fiscal na entrada do candidato à sala de prova, juntamente com a identidade.
- 7. A folha de respostas da prova deve ser preenchida a caneta esferográfica com tinta azul ou preta. Não será considerada prova feita a lápis. O candidato deverá devolver o caderno de prova juntamente com a entrega da folha de respostas.

# **7.1.2 Recurso Relativo à Primeira Etapa**

Os candidatos que desejarem entrar com recurso ao resultado da **prova de Inglês** deverão fazê-lo nos dias **24,** após divulgação dos resultados, e **25/10/2023 até às 16h** (horário de Brasília), utilizando *Login* e senha no acesso.fiocruz.br > Serviços Fiocruz > Ensino > Minhas Inscrições > Pedido de Recurso.

A resposta aos recursos das provas será publicada em acesso.fiocruz.br > Serviços Fiocruz > Ensino > Minhas Inscrições > Editais e Documentos e no e no Portal de ensino da ENSP no dia **27/10/2023**.

Não serão aceitos recursos por via *e-mail* ou qualquer outro meio que não pelo Sistema Integrado de Ensino Fiocruz (SIEF), ou ainda, fora do prazo. Em nenhuma hipótese será aceito pedido de reconsideração da decisão tomada pela Comissão de Seleção em relação ao recurso.

#### **7.2 Segunda Etapa (eliminatória e classificatória).**

A Segunda Etapa será constituída por Análise Documental que abrangerá a análise do currículo Lattes e projeto preliminar de pesquisa.

A análise do currículo Lattes obedecerá aos seguintes critérios, com pontuação máxima:

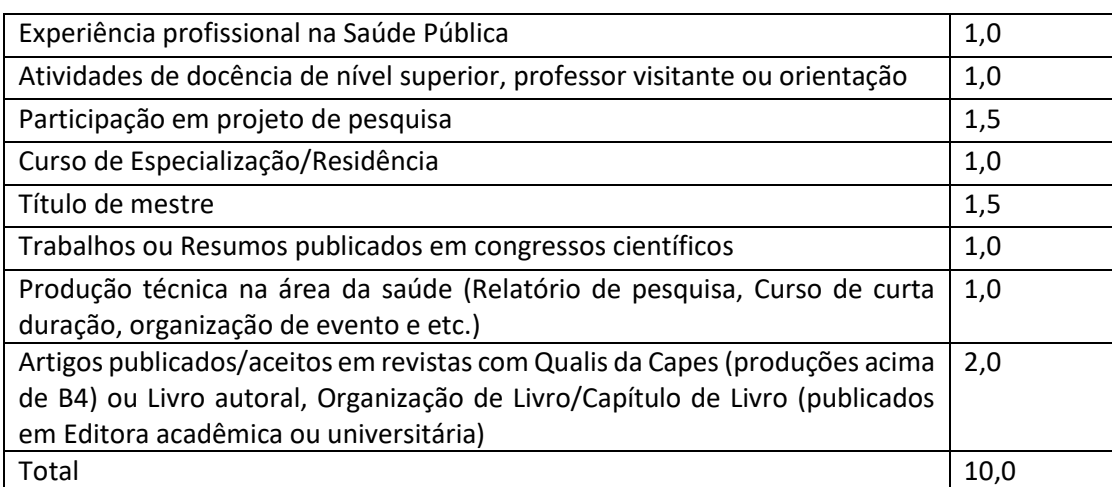

O projeto será observado de acordo com os seguintes critérios: Comunica e justifica adequadamente a relevância do estudo do tema para a Saúde pública e linha de pesquisa indicada (3,0); apresenta aprofundamento adequado da pergunta de pesquisa apresentada (2,0); Coerência interna entre os itens da proposta (do título aos métodos) (2,0); Viabilidade do método para responder a pergunta de pesquisa (2,0); Qualidade do texto gramaticalmente (1,0).

Para avançar para a terceira etapa, os candidatos ao Doutorado Acadêmico deverão alcançar 6,0 (seis) pontos na segunda etapa.

#### Nota da segunda etapa = (Ncurrículo + Nprojeto \*2)/3

O resultado da segunda etapa será divulgado no dia **08/11/2023** em acesso.fiocruz.br e no Portal de ensino da ENSP.

#### **7.2.1 Recurso relativo à Segunda Etapa**

Os candidatos que desejarem entrar com recurso ao resultado da **Análise Documental** deverão fazê-lo nos dias **08,** após divulgação dos resultados, e **09/10/2023 até às 16h** (horário de Brasília), utilizando *Login*  e senha no acesso.fiocruz.br > Serviços Fiocruz > Ensino > Minhas Inscrições > Pedido de Recurso.

A resposta aos recursos será publicada em acesso.fiocruz.br > Serviços Fiocruz > Ensino > Minhas Inscrições > Editais e Documentos e no e no Portal de ensino da ENSP em **13/11/2023**.

Não serão aceitos recursos via *e-mail* ou por qualquer outro meio que não pelo Sistema Integrado de Ensino Fiocruz (SIEF), ou ainda, fora do prazo. Em nenhuma hipótese será aceito pedido de reconsideração da decisão tomada pela Comissão de Seleção em relação ao recurso.

#### **7.3 Terceira Etapa - eliminatória e classificatória**

A terceira etapa é constituída de entrevista que serão realizadas pela banca avaliadora por meio da plataforma Zoom nos dias **16, 17, 21 e 22/11/2023**. As orientações do agendamento e o *link* de acesso para esta etapa serão divulgadas acesso.fiocruz.br > Serviços Fiocruz > Ensino > Minhas Inscrições > Editais e Documentos e no portal de ensino da ENSP.

As entrevistas terão duração de 15 a 30 minutos. Esta etapa tem por finalidade avaliar o candidato considerando os seguintes critérios: conhecimento do candidato sobre objeto de sua pesquisa (2,0 pontos), conhecimento acerca da fundamentação do tema (2,0 pontos), delineamento e opção metodológica de seu projeto de pesquisa na área da Epidemiologia (2,0 pontos), além de considerar a clareza (1,0 ponto), fluência (1,0 ponto), coerência com a linha de pesquisa selecionada (1,0 ponto) e capacidade de articulação das ideias apresentadas (1,0 ponto). Serão classificados os candidatos que atingirem nota igual ou superior a 7,00 (sete).

O resultado da terceira etapa será divulgado no dia **24/11/2023** em acesso.fiocruz.br e no Portal de ensino da ENSP.

### **7.3.1 Recurso relativo à Terceira Etapa**

Os candidatos que desejarem entrar com recurso ao resultado da **Entrevista** deverão fazê-lo nos dias **24,**  após divulgação dos resultados, e **27/11/2023 até às 16h** (horário de Brasília), utilizando *Login* e senha no acesso.fiocruz.br > Serviços Fiocruz > Ensino > Minhas Inscrições > Pedido de Recurso.

A resposta aos recursos será publicada em acesso.fiocruz.br > Serviços Fiocruz > Ensino > Minhas Inscrições > Editais e Documentos e no e no Portal de ensino da ENSP em **29/11/2023**.

Não serão aceitos recursos via *e-mail* ou por qualquer outro meio que não pelo Sistema Integrado de Ensino Fiocruz (SIEF), ou ainda, fora do prazo. Em nenhuma hipótese será aceito pedido de reconsideração da decisão tomada pela Comissão de Seleção em relação ao recurso.

#### **8 CLASSIFICAÇÃO FINAL**

Será divulgada a classificação final de acordo com a nota obtida segundo a fórmula abaixo, em ordem decrescente, estando aprovados os candidatos que obtiverem nota dentro do número de vagas, estando os demais na condição de classificado:

$$
NF = (N2 + 2.N3) / 3
$$

Onde: N2= nota etapa 2; N3= nota etapa 3 e (+) corresponde a Soma; ( / ) Divisão; (.) Multiplicação.

Para a classificação final o candidato terá que atingir 7,0 (sete) pontos ou mais.

Em caso de empate a nota obtida na análise documental definirá a classificação do candidato.

A divulgação do **resultado final** será no dia **29/11/2023**, em acesso.fiocruz.br e no Portal de ensino da ENSP.

#### **Após a divulgação do resultado final, não caberá mais qualquer tipo de recurso**

#### **9 MATRÍCULA**

O candidato selecionado deverá enviar a documentação exigida (subitem 9.1) para a matrícula no período de **08, 09, 10, 11 e 12/01/2024**, por meio do endereço eletrônico: acesso.fiocruz.br>Serviços Fiocruz> Ensino>Minhas Inscrições (selecionar inscrição) >Pedido de Matrícula.

A documentação deverá ser **DIGITALIZADA** em **formato PDF**, não devendo exceder o limite total de 5 (cinco) *megabytes* por documento.

O candidato selecionado que deixar de enviar a documentação de matrícula até o dia **12/01/2024** será considerado desistente. Após esta data haverá a convocação dos candidatos aprovados em categoria suplente que ocorrerá no dia **18/01/2024**. Após a publicação da lista dos suplentes reclassificados, a documentação para matrícula deverá ser enviada nos dias **19 e 22/01/2024**.

A lista final dos candidatos com matrícula confirmada será divulgada no endereço acesso.fiocruz.br> Serviços Fiocruz > Ensino > Minhas Inscrições > Editais e Documentos, no dia **23/01/2024**.

#### **9.1 São documentos exigidos na matrícula**:

a) **Diploma de graduação legível (frente e verso)**. Os candidatos que ainda não possuem diploma de graduação deverão apresentar declaração de conclusão de curso, informando data da colação de grau, já realizada, emitida pela instituição do candidato, em papel timbrado, devidamente carimbada e assinada. A data desta declaração não poderá ultrapassar o período de um ano anterior à data de divulgação do presente documento. Neste caso, será necessária a apresentação de declaração em que também constem a portaria de reconhecimento do curso e a data de sua publicação no diário oficial da união. No caso de candidato que tenha obtido sua graduação no exterior, este deverá apresentar cópia autenticada de seu diploma devidamente revalidado por universidade brasileira;

b) **Carteira de Identidade** (Registro Geral - RG) em que conste o campo naturalidade (frente e verso) e que não tenha prazo de validade

c) **CPF** (frente e verso). Dispensado caso conste o número na Carteira de Identidade;

d) **Fotografia 3x4** (face frontal de fundo branco – um arquivo);

f) **Declaração de Veracidade das Informações e Autenticidade** dos documentos apresentados **(Documento para Download no SIEF)**

g) **Termo de Autorização (Documento para Download no SIEF)**

h) **Termo de Compromisso** (enviar documento na íntegra) **(Documento para Download no SIEF)**

i) **Termo de autorização para utilização de imagem e som (Documento para Download no SIEF)**

Observação: as imagens dos documentos precisam estar nítidas e não serão aceitas em tamanho inferior ao A4.

#### **10. LOCAL DAS PROVAS E DO CURSO**

Escola Nacional de Saúde Pública Endereço: Av. Leopoldo Bulhões 1480

#### **10. BOLSAS DE ESTUDO E HOSPEDAGEM**

Caso haja disponibilidade, as bolsas serão distribuídas de acordo com os critérios do Programa de Pósgraduação, respeitando–se as normas das agências de fomento.

A FIOCRUZ não dispõe de hospedagem para alunos provenientes de outros estados.

#### **11. INFORMAÇÕES**

Não fornecemos informações por telefone. A comunicação se dará, exclusivamente, por via remota através do *e-mail* [pseletivoss@ensp.fiocruz.br](mailto:pseletivoss@ensp.fiocruz.br)

#### **12. DISPOSIÇÕES FINAIS**

- 1. O curso é gratuito e não serão cobradas taxas de matrícula e mensalidade.
- 2. Este exame de seleção só terá validade para o curso que será iniciado em 2024.
- 3. Casos omissos serão analisados pela Coordenação do Curso.
- 4. É de inteira responsabilidade do candidato acompanhar a publicação de comunicados e/ou quaisquer documentos referentes a este processo seletivo nas Plataformas digitais mencionadas nesta Chamada Pública.

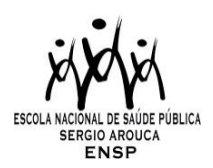

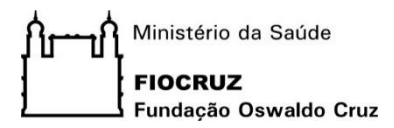

# **CHAMADA PARA SELEÇÃO PÚBLICA DO DOUTORADO DO PROGRAMA DE PÓS-GRADUAÇÃO STRICTO SENSU EM EPIDEMIOLOGIA EM SAÚDE PÚBLICA 2024**

## **ANEXO I. DOCUMENTAÇÃO E PROCEDIMENTOS PARA INSCRIÇÃO DE CANDIDATOS QUE OPTAREM PELAS VAGAS DESTINADAS ÀS AÇÕES AFIRMATIVAS**

No caso do candidato que se declarar pessoa com deficiência (PcD) (aquele que se enquadra nas categorias relacionadas no Decreto Federal nº 5.296/2004 e suas alterações, e nas Leis 12.764/12 14.126/21, além de entregar a documentação descrita no subitem 7.2, deverão enviar o Formulário de Pessoa com Deficiência **(Documento para Download no SIEF)** preenchido e assinado.

Para concorrer a uma das vagas reservadas a **pessoas com deficiência**, o candidato deverá, no ato da inscrição: a) declarar-se pessoa com deficiência, preenchendo o formulário próprio (Anexo II); b) passar por uma avaliação biopsicossocial, realizada por uma comissão multiprofissional e interdisciplinar e que considerará:

I. os impedimentos nas funções e nas estruturas do corpo;

II. os fatores socioambientais, psicológicos e pessoais;

III. a limitação no desempenho de atividades; e

IV. a restrição de participação.

A comissão poderá solicitar a qualquer momento laudo médico relacionado à deficiência.

O procedimento para Avaliação Biopsicossocial será realizado por uma Comissão Específica, de forma remota. A entrevista com a Comissão de avaliação biopsicossocial será realizada nos dias **21 e 22/11/2023.**

No caso do candidato que se declarar **negro (preto e pardo)**, além de enviar a documentação descrita no subitem 7.2, deverá entregar o Formulário de Autodeclaração para Pessoas Negras e se autodeclarar preto ou pardo, conforme o quesito "cor ou raça" utilizado pela Fundação Instituto Brasileiro de Geografia e Estatística – IBGE.

A autodeclaração do candidato negro (preto e pardo) que optou por concorrer às vagas reservadas às ações afirmativas desta Chamada goza da presunção relativa de veracidade, sem prejuízo do disposto. Os candidatos autodeclarados negros serão entrevistados, durante o processo seletivo, por uma comissão de heteroidentificação racial para que não haja desvio da finalidade da política de ações afirmavas.

A heteroidentificação racial não se compõe em uma etapa do processo seletivo, sendo, tão somente, destinada à confirmação, ou não, de uma informação prestada por ocasião da inscrição do candidato.

O procedimento de heteroidentificação racial ocorrerá através de uma entrevista de verificação da Condição de Preto ou Pardo que será realizada por uma Comissão Específica, de forma remota. A entrevista com a Comissão de heteroidentificação racial será realizada nos dias **21 e 22/11/2023.**

A Comissão Específica, será composta por até cinco membros, servidores públicos, que serão distribuídos por gênero, cor e naturalidade nomeados em Portaria GD-ENSP 002/2021, exclusivamente, para avaliação do candidato concorrente às vagas reservadas aos negros dos Processos seletivos dos cursos de Pós-graduação da ENSP.

A avaliação da Comissão de Heteroidentificação quanto à condição de negro considerará os seguintes aspectos: a) A autodeclaração assinada pelo candidato (Anexo III) quanto à condição de negro (preto ou pardo); e b) O fenótipo do candidato verificado pelos componentes da Comissão.

No caso do candidato que se declarar indígena, além de enviar a documentação descrita no subitem 7.2,

deverá entregar o Formulário de Autodeclaração para Indígenas, disponibilizado no Anexo IV e se autodeclarar indígena, conforme o quesito "cor ou raça" utilizado pela Fundação Instituto Brasileiro de Geografia e Estatística – IBGE.

Os candidatos que se autodeclararem **indígenas** poderão apresentar, de forma opcional, documentos complementares que reforcem a sua autodeclaração.

O resultado da decisão da Comissão de Heteroidentificação Racial e Comissão multiprofissional e interdisciplinar responsável pela Avaliação Biopsicossocial (pessoa com deficiência) será divulgado no dia **23/11/2023**, no acesso.fiocruz.br e no Site de Ensino da ENSP. Os candidatos não aprovados pela Comissão de Heteroidentificação racial concorrerão a vagas por ampla concorrência.

Discordando do resultado o candidato poderá interpor recurso nos dias **29** e **30/11/2023** através do email recurso@ensp.fiocruz.br

Candidato que se declarar preto ou pardo poderá interpor recurso, uma única vez, e será avaliado por até cinco membros da Comissão de Heteroidentificação racial, que não tenham participado da primeira avaliação.

No caso de candidato que se declarar pessoa com deficiência (PcD) poderá interpor recurso, uma única vez, sendo avaliado pela Comissão multiprofissional e interdisciplinar responsável pela Avaliação Biopsicossocial (pessoa com deficiência).

O candidato que não participar do procedimento de Heteroidentificação racial será automaticamente considerado concorrente a vagas por ampla concorrência. O resultado do recurso será publicado no dia **27/11/2023**, no acesso.fiocruz.br e no Site de Ensino da ENSP. Não caberá recurso do recurso.

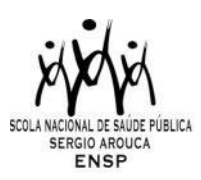

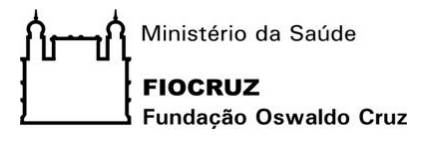

# **CHAMADA PARA SELEÇÃO PÚBLICA DO DOUTORADO DO PROGRAMA DE PÓS-GRADUAÇÃO STRICTO SENSU EM EPIDEMIOLOGIA EM SAÚDE PÚBLICA 2024**

### **ANEXO II. LISTA DE DOCENTES COM VAGAS PARA ORIENTAÇÃO**

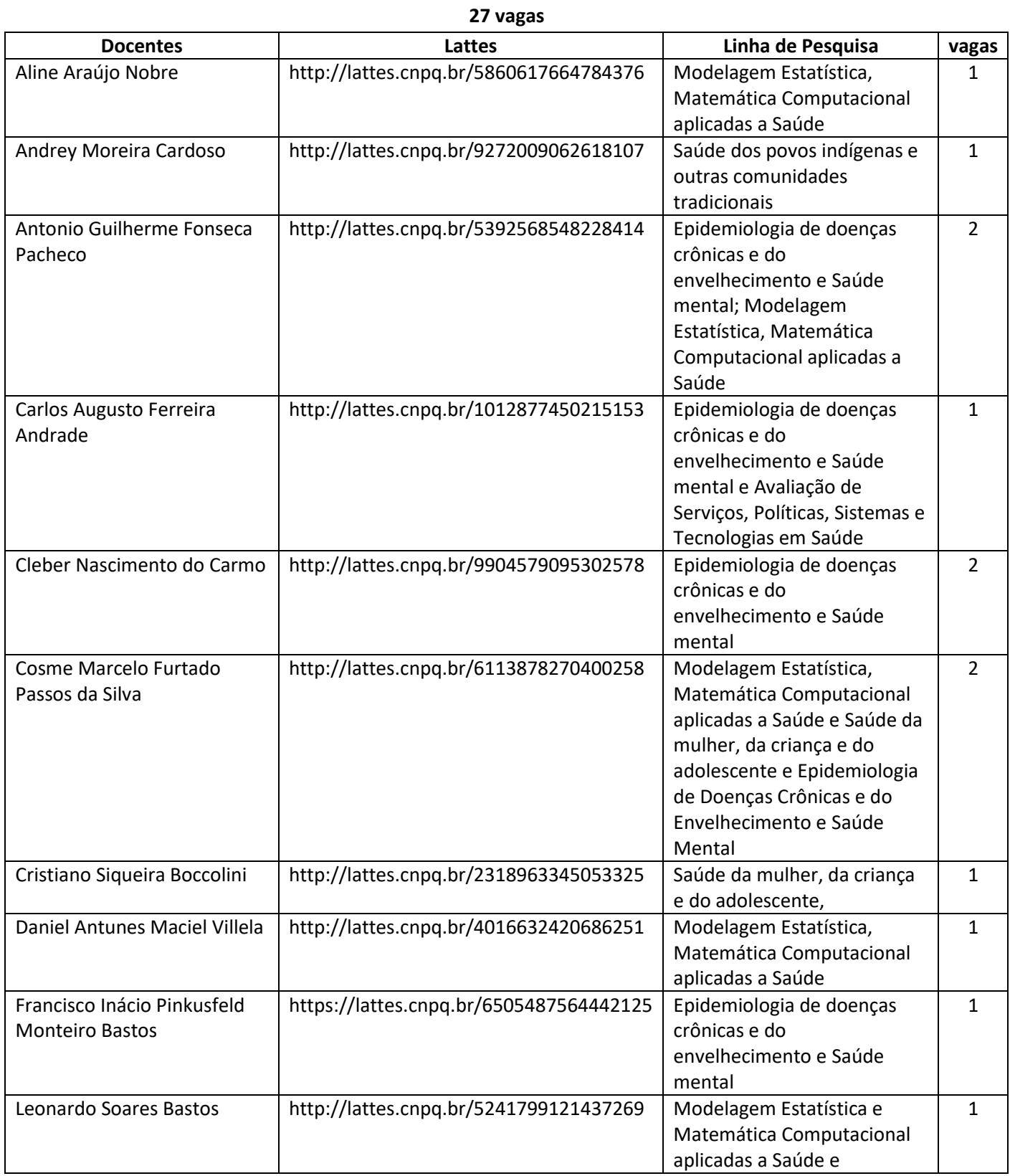

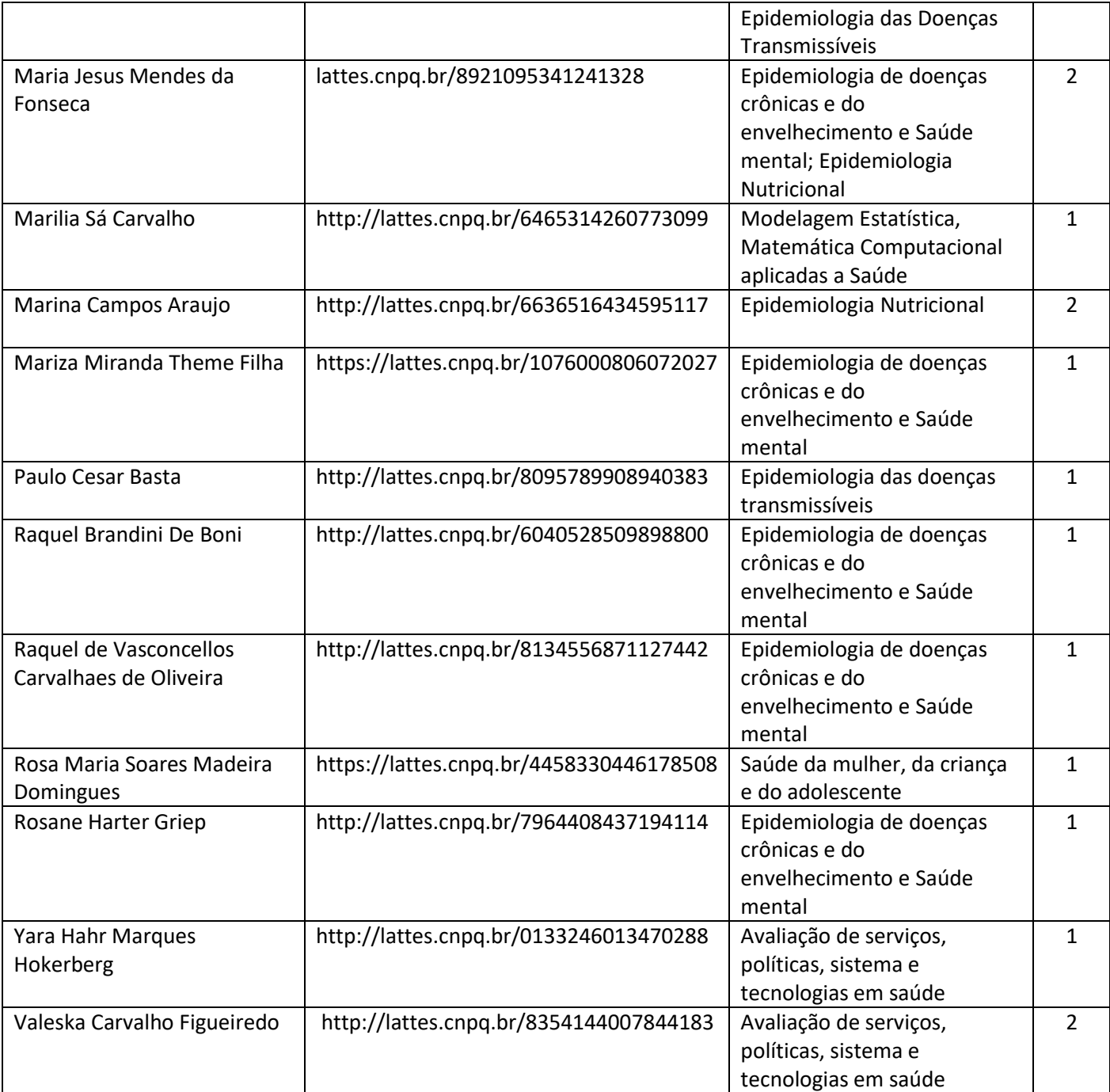

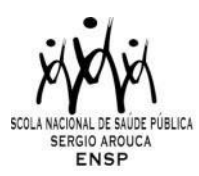

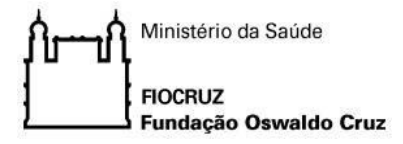

# **CHAMADA PARA SELEÇÃO PÚBLICA DO DOUTORADO DO PROGRAMA DE PÓS-GRADUAÇÃO STRICTO SENSU EM EPIDEMIOLOGIA EM SAÚDE PÚBLICA 2024**

#### **ANEXO III - CRONOGRAMA**

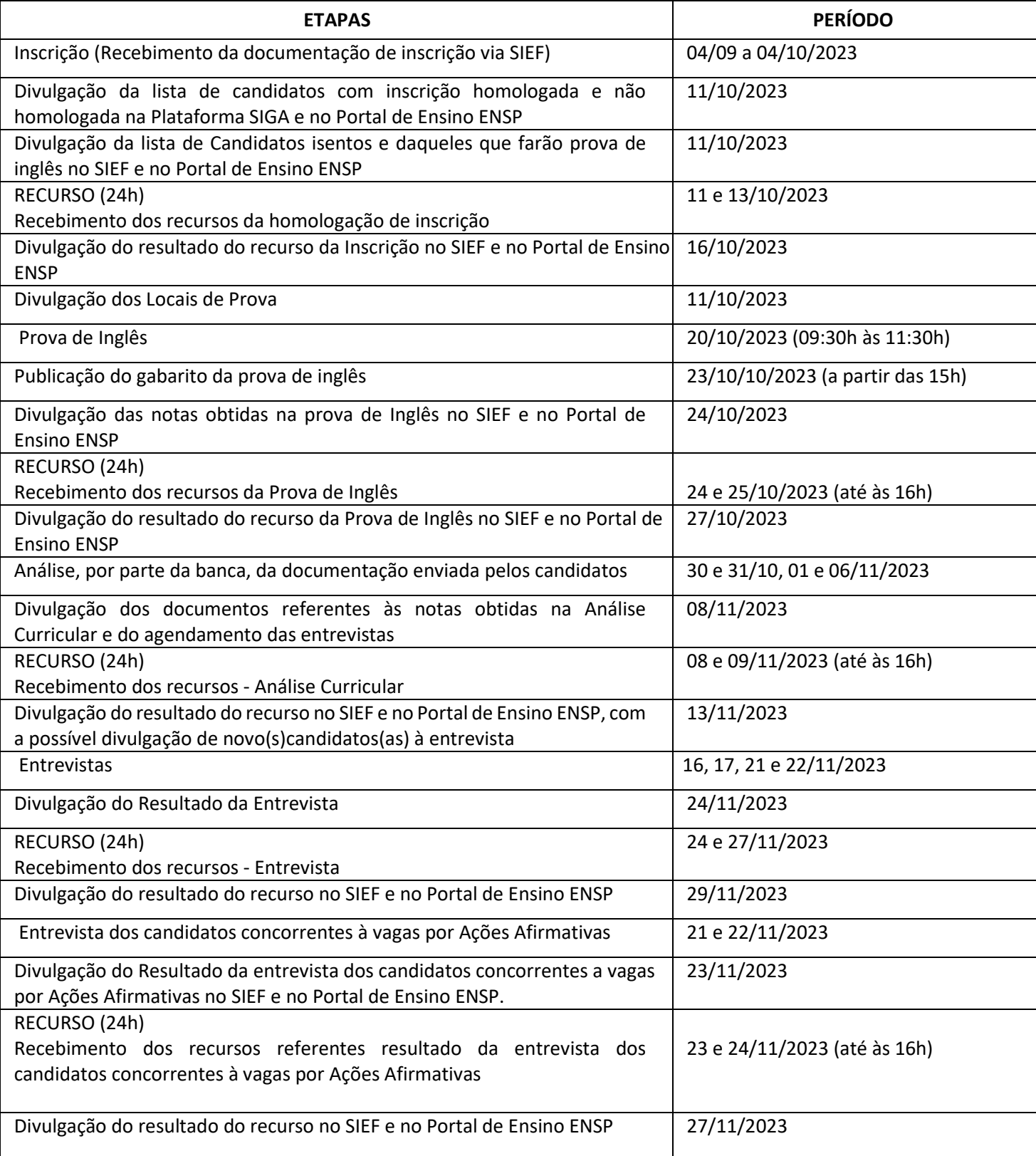

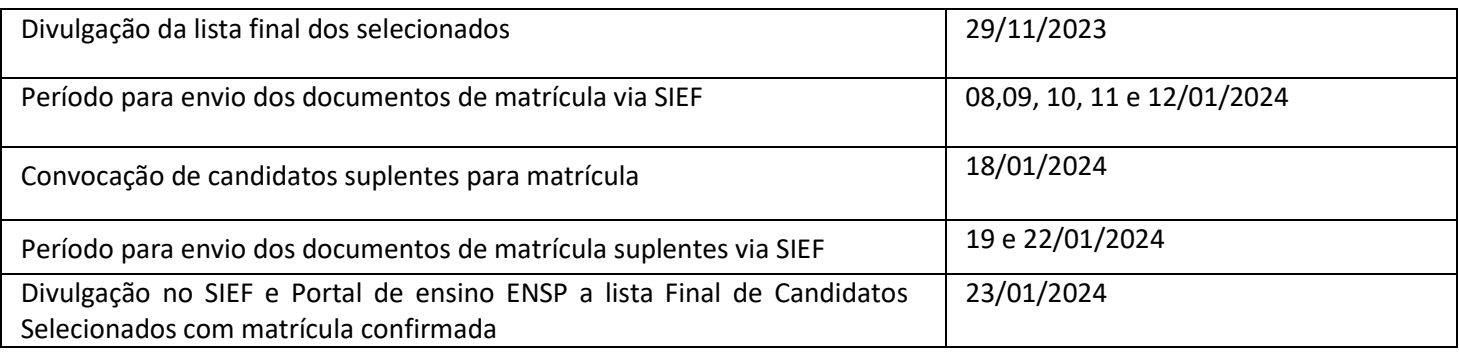